# ТВОЙ ГОРОД! ТВОЁ РЕШЕНИЕ!

ВЫБЕРИ *<u>IPOEKT</u>* **БЛАГОУСТРОЙСТВА** на 2023 год

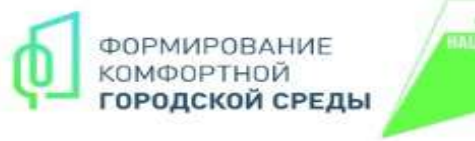

## ОНЛАЙН-ГОЛОСОВАНИЕ

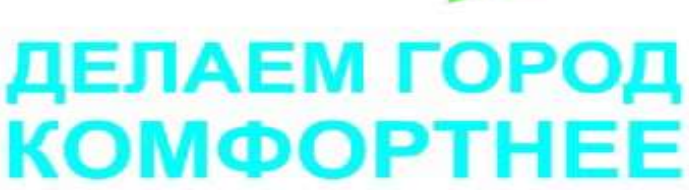

## za.gorodsreda.ru

15 апреля - 30 мая 2022 года

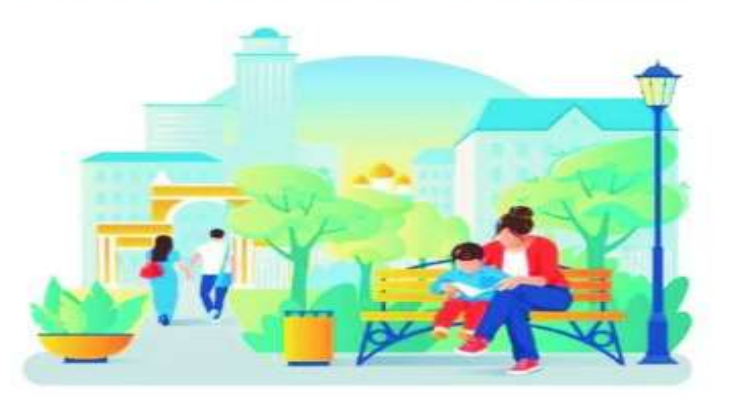

**CKBEP КОМСОМОЛЬСКИЙ** по ул. Комсомольской в г. Артемовский

*NAPK* **ПРИБРЕЖНЫЙ** по ул. Терешковой в г. Артемовский

**БЛАГОУСТРОЙСТВО** ЖИЛОГО РАЙОНА КЛЮЧИ по ул. Достоевского в г. Артемовский

Проголосовать можно выбрав один из способов голосования:

1) ввести в строку поиска адрес сайта https://gorodsreda.ru/ и далее - по алгоритму ниже

2) отсканировать QR-код на флаере и далее - по алгоритму ниже со слайда №4

## ТВОЙ ГОРОД! ТВОЁ РЕШЕНИЕ!

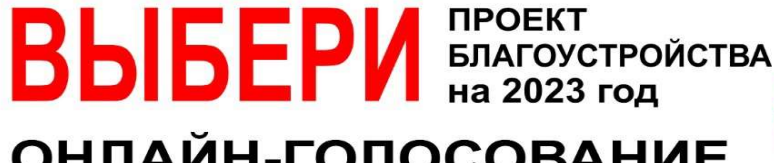

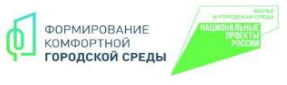

### ОНЛАЙН-ГОЛОСОВАНИЕ

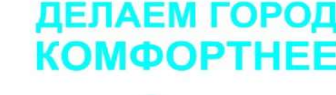

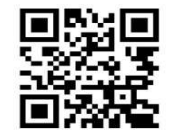

za.gorodsreda.ru 15 апреля - 30 мая 2022 года

**CKBEP КОМСОМОЛЬСКИЙ** по ул. Комсомольской в г. Артемовский

**ПАРК ПРИБРЕЖНЫЙ** по ул. Терешковой в г. Артемовский

**БЛАГОУСТРОЙСТВО** ЖИЛОГО РАЙОНА КЛЮЧИ по ул. Достоевского в г. Артемовский

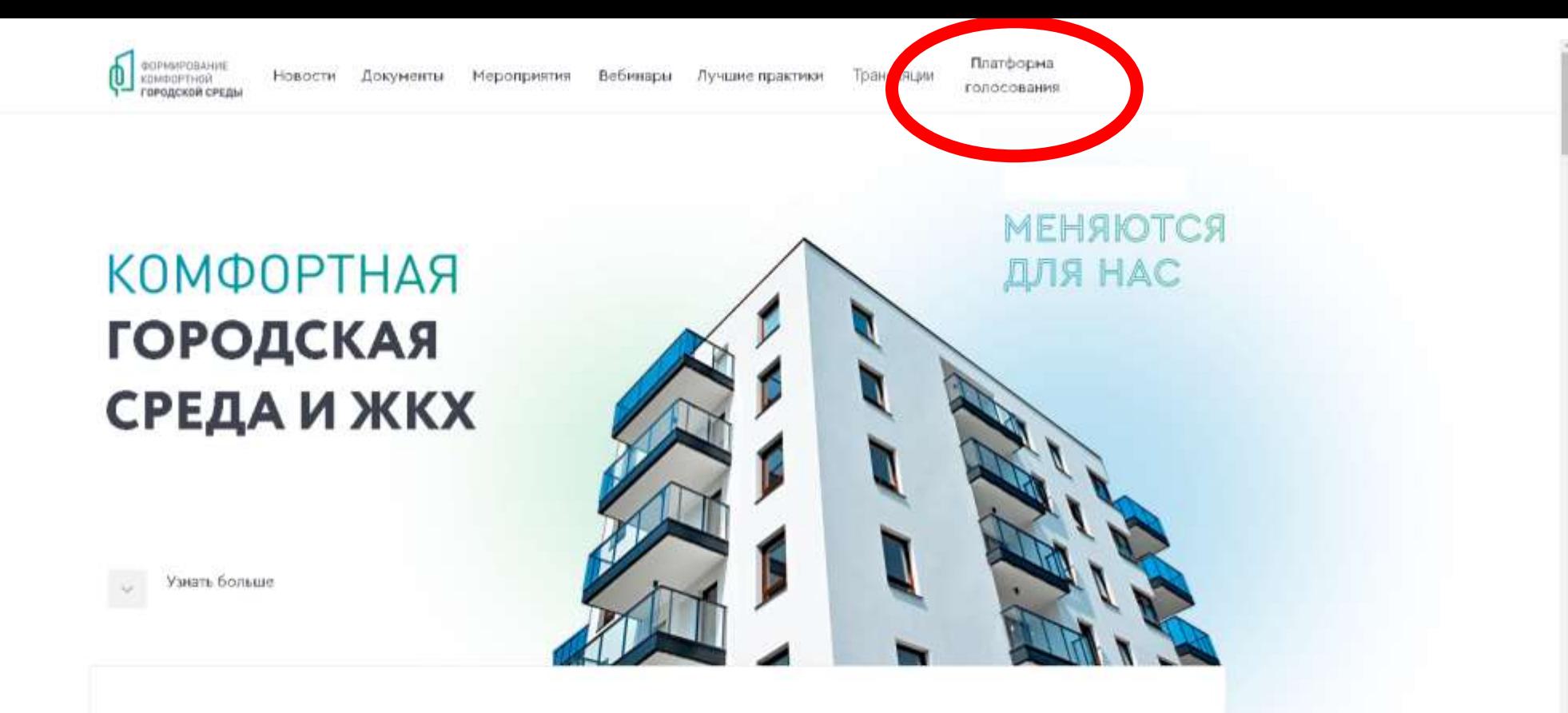

Формирование комфортной городской среды - это обо всём, что окружает нас. Дворы и подъезды, лифты, водопровод, газ и электричество. Чистая вода и водоёмы, зелёные парки и безопасные детские площадки. Красивые и удобные пространства: набережные, скверы, дворы. ITинфраструктура, дистанционные услуги. Всё это меняется для нас!

<https://gorodsreda.ru/>

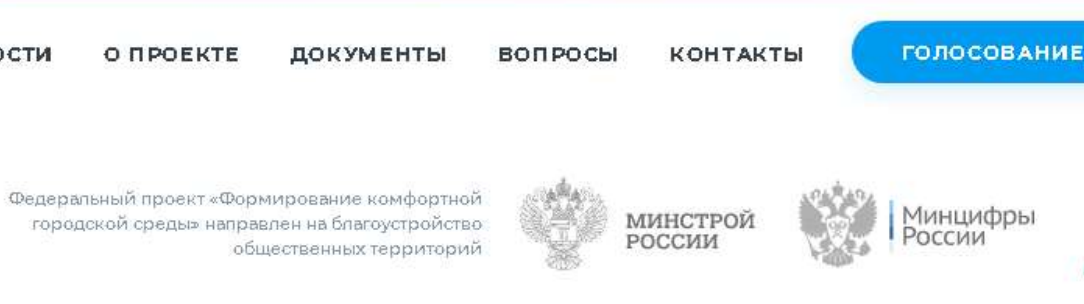

## ДЕЛАЕМ ГОРОД **КОМФОРТНЕЕ**

**НОВОСТИ** 

Для участия в голосовании пройдите автови задиють также форме обратной связи

«Госуслуги. Решаем вмест

ФОРМИРОВАНИЕ

КОМФОРТНОЙ ГОРОДСКОЙ СРЕДЫ

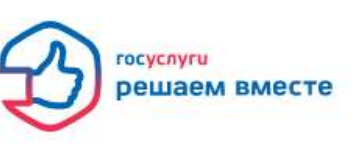

ПРИНЯТЬ УЧАСТИЕ  $\boxed{7}$ 

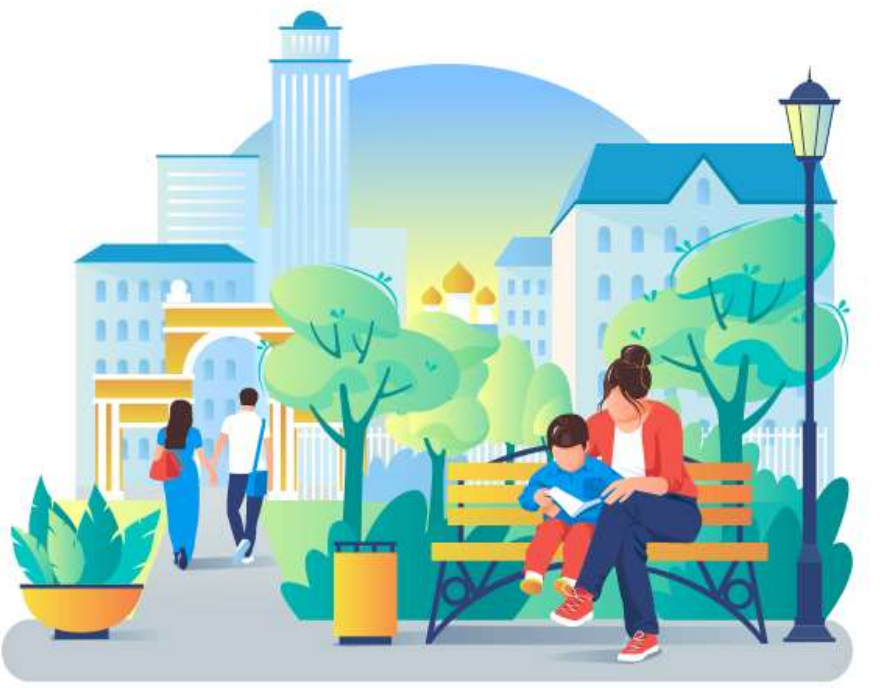

ФОРМИРОВАНИЕ КОМФОРТНОЙ

Телефон горячей линии E-mail  $17.800.222.0656$ hotling@aoroderads ru

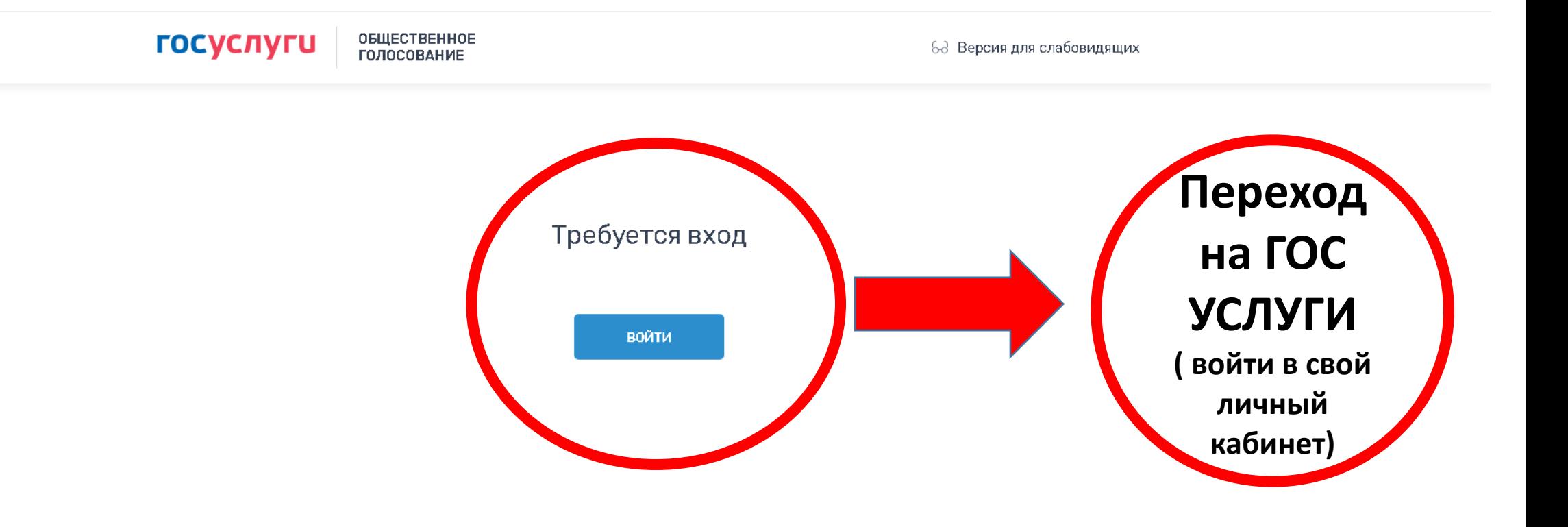

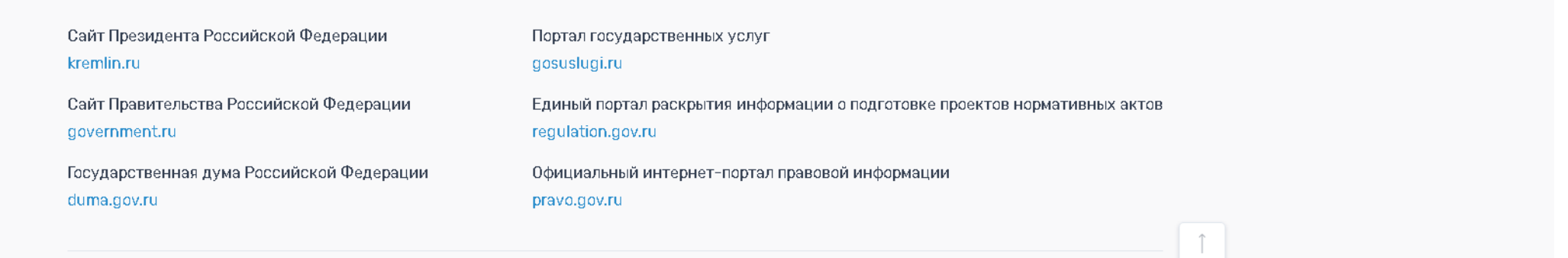

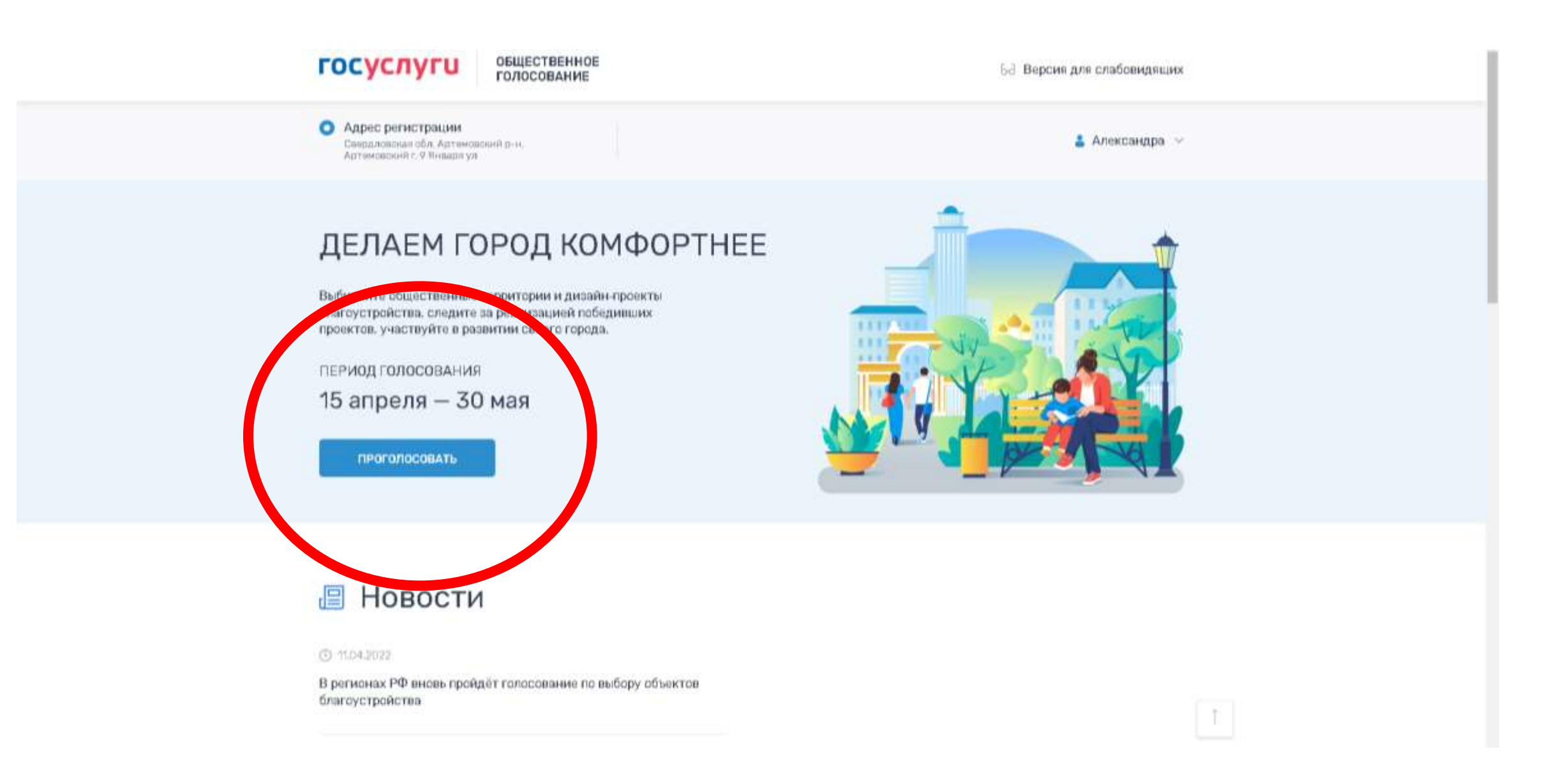

#### ОБЩЕСТВЕННОЕ **ГОСУСЛУГИ ГОЛОСОВАНИЕ**

68 Версия для слабовидящих

• Адрес регистрации Свердловская обл. Артемовский р-н. Артемовский г, 9 Января ул

Александра  $\vee$ 

< На главную

Принимая участие в голосовании, Вы даете Согласие на обработку Минцифры России персональных данных, а также на их передачу в соответствии с п. 3. ст. 6 Федерального закона от 27.07.2006 № 152-ФЗ «О персональных данных» оператору голосования по отбору общественных территорий, подлежащих благоустройству, в рамках реализации муниципальных программ (подпрограмм) формирования современной городской среды в рамках федерального проекта «Формирование комфортной городской среды» в составе государственной программы Российской Федерации «Обеспечение доступным и комфортным жильем и коммунальными услугами граждан Российской Федерации» ФАУ «Проектная дирекция Минстроя России» и Минстрою России.

### Объекты для голосования

#### Муниципальное образование или район

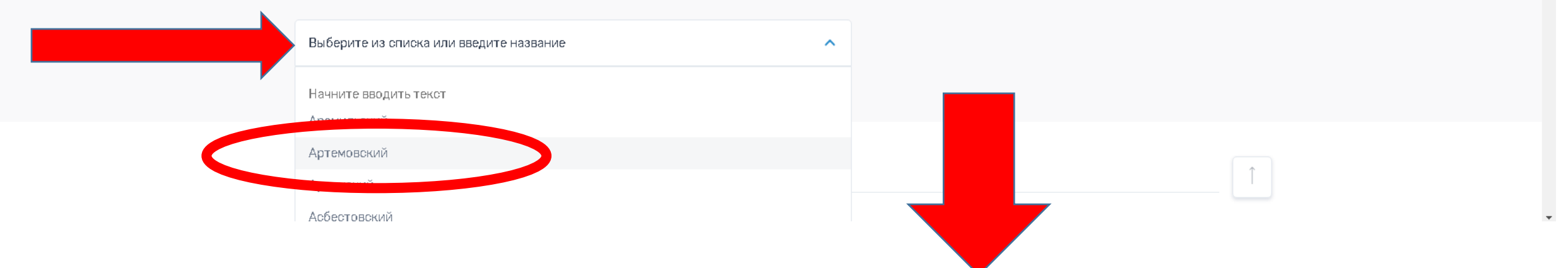

• Адрес регистрации

68 Версия для слабовидящих • Александра  $\vee$ 

### Объекты для голосования

#### Муниципальное образование или район

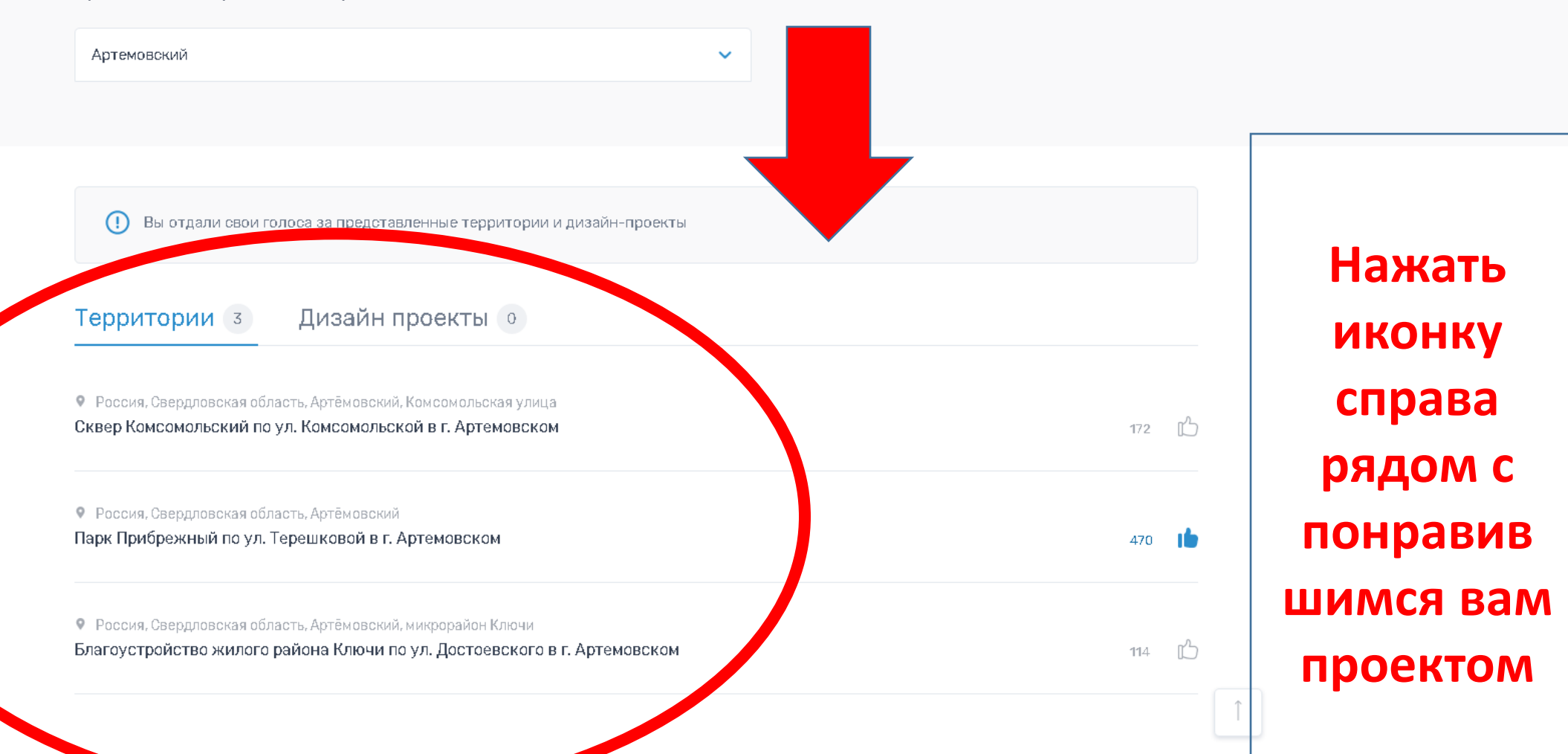

# ТВОЙ ГОРОД! ТВОЁ РЕШЕНИЕ!

**CKBEP КОМСОМОЛЬСКИЙ** по ул. Комсомольской в г. Артемовский

**ПАРК ПРИБРЕЖНЫЙ** по ул. Терешковой в г. Артемовский

**БЛАГОУСТРОЙСТВО** ЖИЛОГО РАЙОНА КЛЮЧИ по ул. Достоевского в г. Артемовский

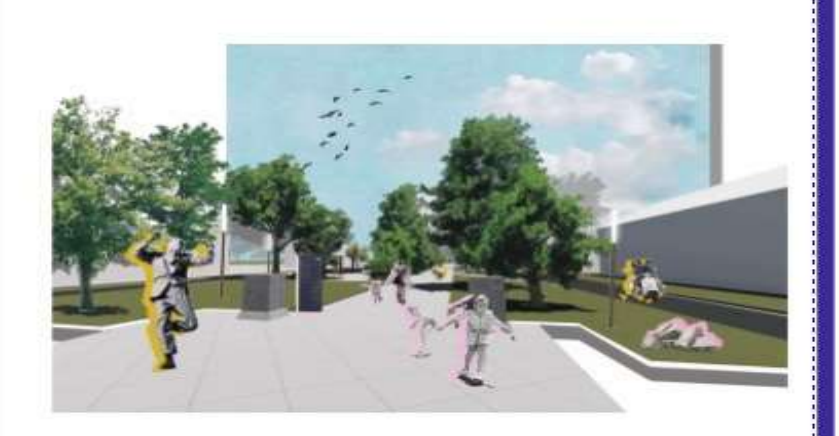

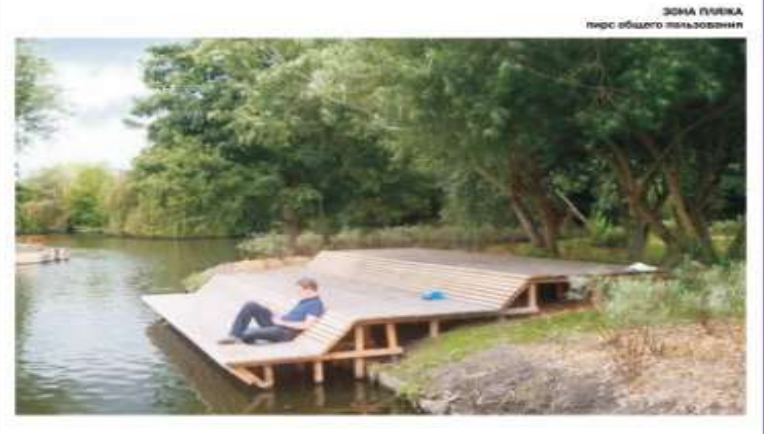

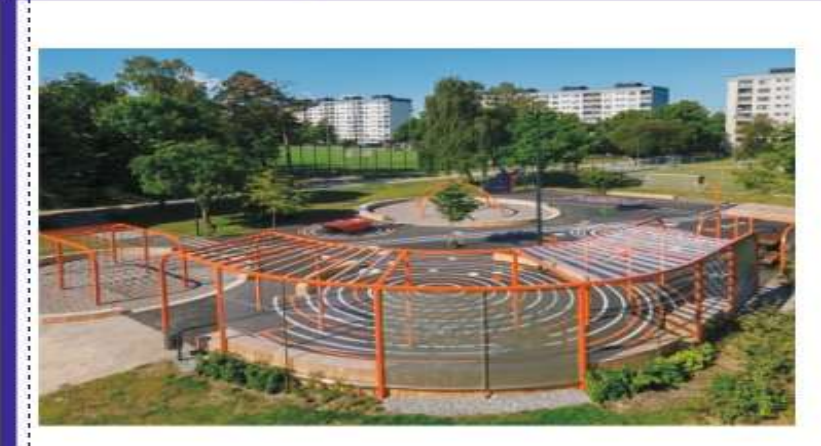

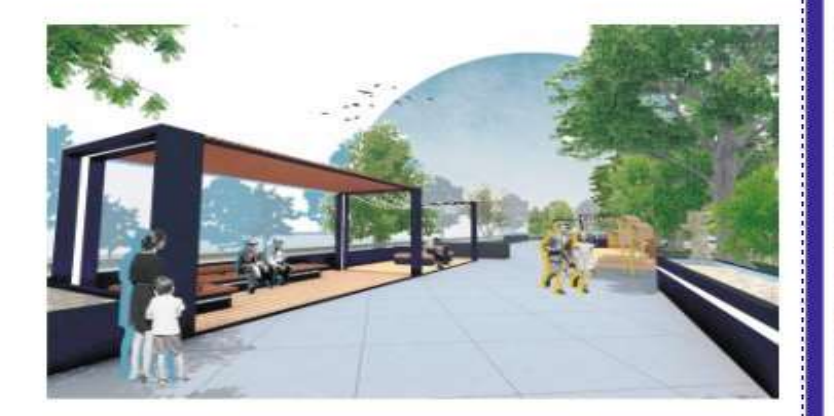

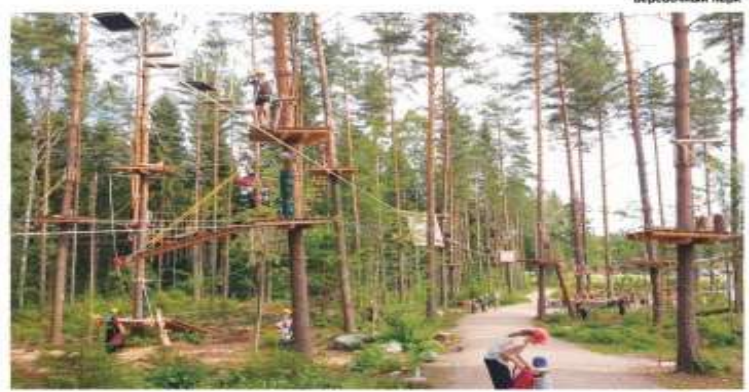

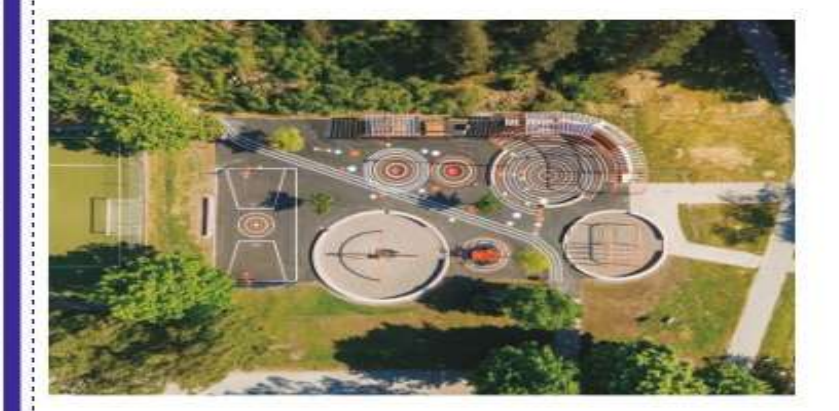